## Paying for Travel Expenses

Employees have three primary payment options for travel expenses: Travel Card, Procurement Card (PCard), or Out-of-Pocket. Other payment options exists for pre-travel arrangements. See the ["Making Common Purchases"](https://z.umn.edu/PURCommonJobAid) job aid for recommendations on which purchase method to use based on type of expense.

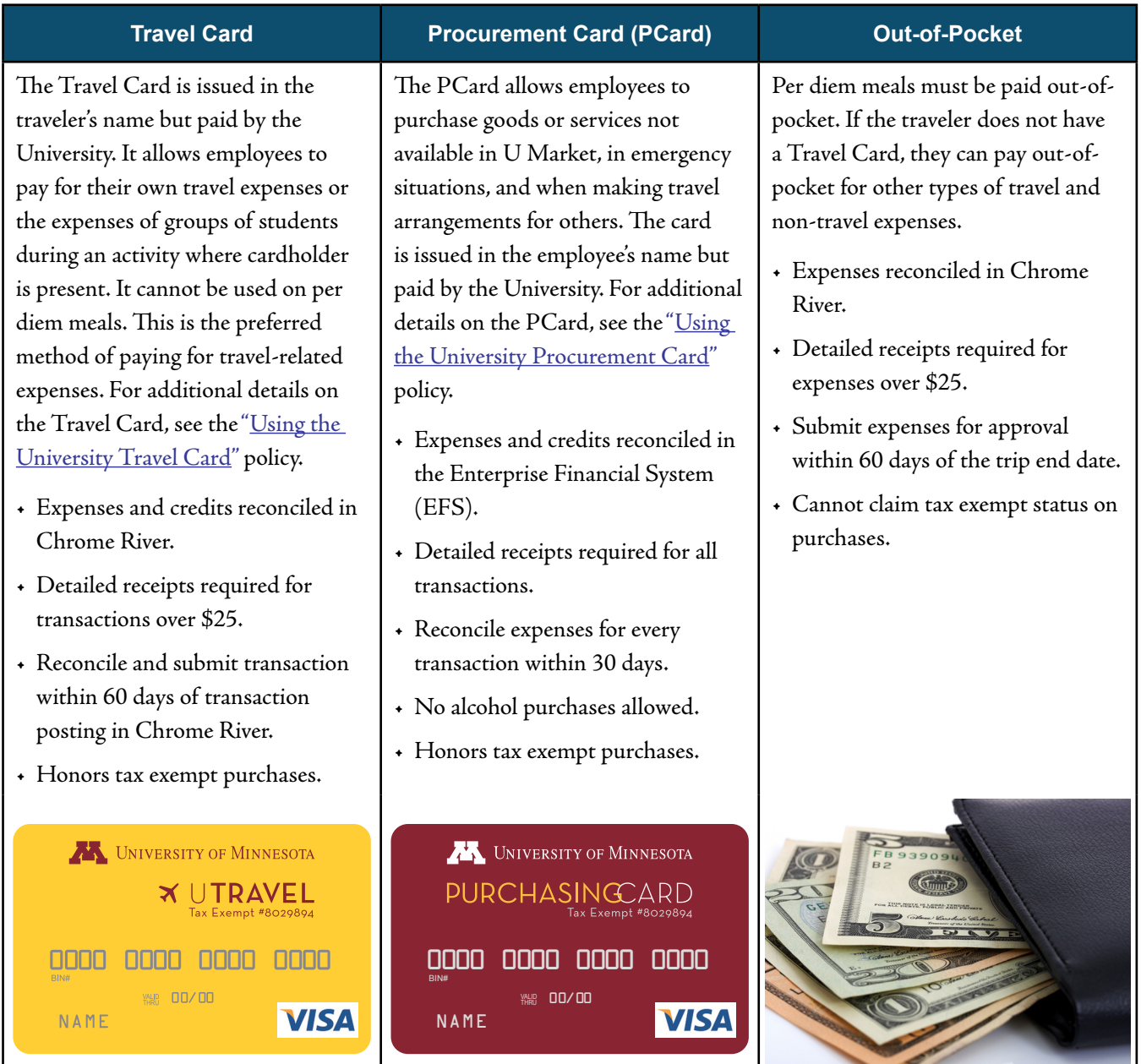

Tax exemption can only be claimed if using the Travel Card or PCard. See the Tax Management [Office website](https://tax.umn.edu/) for more information.

## Paying for Travel Expenses (cont.)

Refer to this grid for recommended payment methods for common travel expenses. For information related to travel, including policies and U-Wide Agreements, see the [U Travel Program website](https://travel.umn.edu/). See the ["Making Common Purchases"](https://z.umn.edu/PURCommonJobAid) job aid for examples and guidelines.

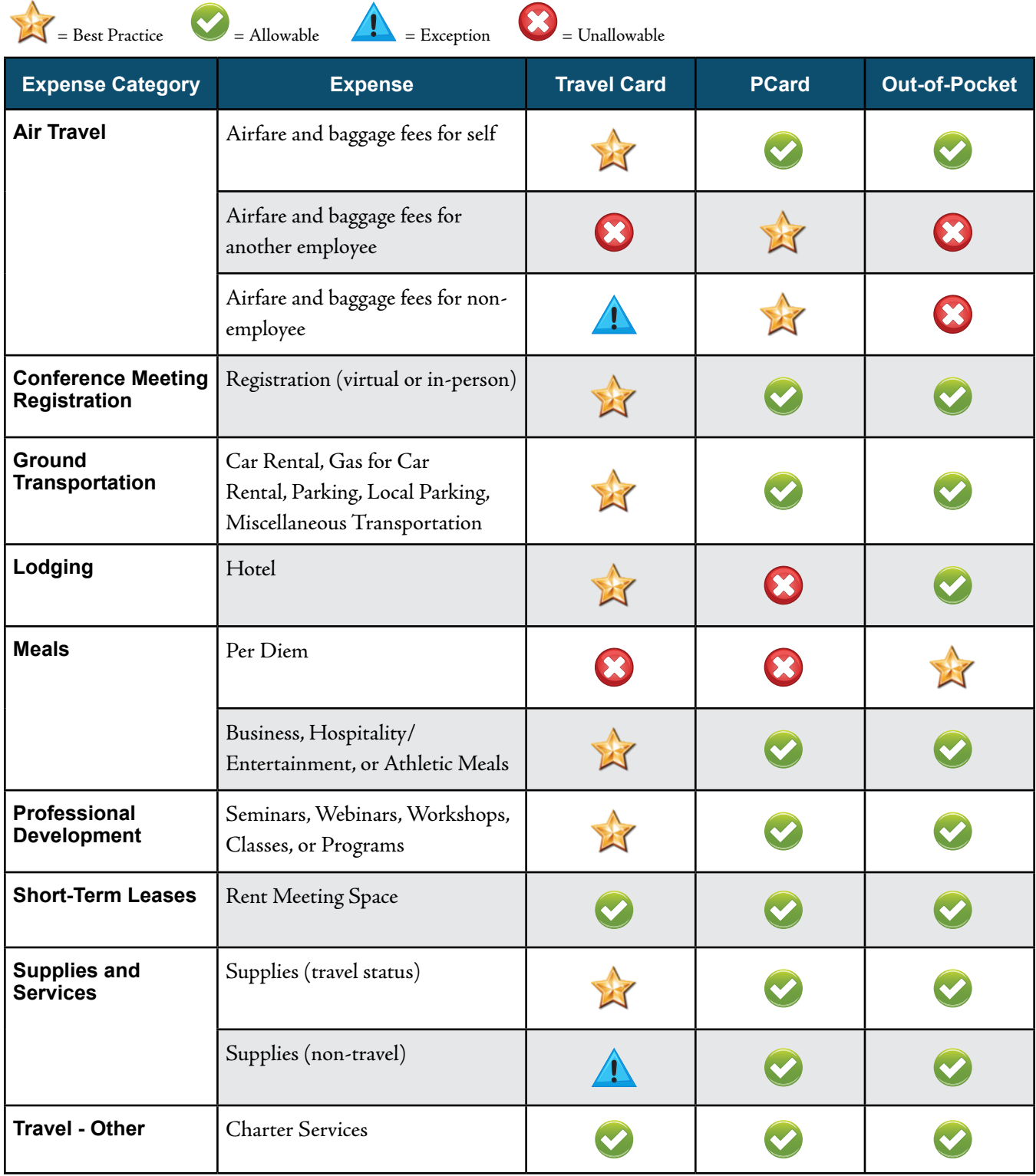